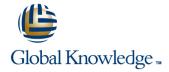

# Symantec High Availability Fundamentals with Veritas Storage Foundation 6.0 and Veritas Cluster Server 6.0 for Unix

**Duration: 5 Days** Course Code: HA0433

#### Overview:

The Symantec High Availability Fundamentals with Veritas Storage Foundation 6.0 and Veritas Cluster Server 6.0 for UNIX course describes how to manage storage in a high availability environment, perform cluster management, and practice basic file system administration. This five-day, instructor-led, hands-on class covers how to use Veritas high availability technology to meet data availability goals of your operations by implementing Veritas Cluster Server and Veritas Storage Foundation, which includes Veritas Volume Manager and Veritas File System.

This course includes practical exercises that allow you to test your new skills and begin to transfer them into your working environment.

## **Target Audience:**

This course is for UNIX system or network administrators, system engineers, technical support personnel, and system integration/development staff who will be installing, operating, or integrating Veritas Storage Foundation and Veritas Cluster Server.

### Objectives:

- By the end of this course, you will be able to:
- Install and configure Veritas Storage Foundation High Availability.
- Configure and manage disks, disk groups, and volumes by using Veritas Volume Manager.
- Perform online file system administration by using Veritas File System tools and commands.
- Identify types of disk failure and resolve disk failures.
- Manage cluster services with Veritas Cluster Server and perform troubleshooting techniques.
- Describe cluster communications, identify faults, and configure failover behavior.

#### Prerequisites:

Knowledge of UNIX system administration.

#### Content:

PART 1: Veritas Storage Foundation 6.0: Install and Configure

#### Virtual Objects

- Operating system storage devices and virtual data storage
- Volume Manager storage objects
- VxVM volume layouts and RAID levels

Installing Storage Foundation and Accessing SF Interfaces

- Preparing to install Storage Foundation
- Installing Storage Foundation
- Storage Foundation resources
- Storage Foundation user interfaces

Getting Started with Veritas Operations Manager (VOM)

- VOM overview
- Installing the VOM management server
- Installing additional functionality using VOM add-ons
- Changing Storage Foundation hosts to managed hosts

Creating a Volume and File System

- Preparing disks and disk groups for volume
- Creating a volume and adding a file system
- Displaying disk and disk group information
- Displaying volume configuration information
- Removing volumes, disks, and disk groups

Working with Volumes with Different Layouts

- Volume layouts
- Creating volumes with various layouts
- Creating a layered volume
- Allocating storage for volumes
- Using the Storage Provisioning add-on in VOM

Making Configuration Changes

- Administering mirrored volumes
- Resizing a volume and a file system
- Moving data between systems
- Renaming disks and disk groups
- Managing disk group versions and formats

Administering File Systems

- Benefits of using Veritas File System
- Using Veritas File System commands
- Logging in VxFS
- Controlling file system fragmentation
- Using thin provisioning disk arrays

PART 2: Veri tas Cluster Server 6.0 for UNIX: Install and Configure

High Availabil ity Concepts

- High availability concepts
- Clustering concepts
- HA application services
- Clustering prerequisites

VCS Bui Iding Blocks

- VCS terminology
- Cluster communicat ion
- VCS architecture

Preparing a Site for VCS Implementation

- Hardware requirements and recommendat ions
- Software requirements and recommendations
- Preparing installation information
- Preparing to upgrade

Installing VCS

- Using the Common Product Installer
- VCS conf iguration files
- View ing the default VCS configuration
- Veritas Operations Manager
- Other installation considerations
- Upgrading to 6.0

VCS Operations

- Common VCS tools and operations
- Service group operations
- Resource operations
- Using the VCS Simulator

VCS Configuration Methods

- Starting and stopping VCS
- Overview of configuration methods
- Online configuration
- Offline configuration
- Controlling access to VCS

Preparing Services for High Availabi lity

- Preparing applications for VCS
- Performing one-time configurat ion tasks
- Testing the application service
- Stopping and migrating an application service
- Collecting configuration information

Online Configuration

- Online service group configuration procedure
- Adding resources
- Solving common configuration errors
- Testing the service group

Offline Configuration

- Offline configuration procedures
- Solving off line configuration problems
- Testing the service group

**Configuring Notification** 

- Notification overview
- Configuring notification
- Using triggers for notification

Handling Resource Faults

- VCS response to resource faults
- Determining failover duration
- Controlling fault behavior
- Recovering from resource faults
- Fault notification and event handling

Intelligent Monitoring Framework

- IMF overview
- IMF configuration
- Faults and failover with intelligent monitoring

Cluster Communications

- VCS communications review
- Cluster membership
- Cluster interconnect configuration
- Joining the cluster membership
- Changing the interconnect conf iguration

I/O Fencing

- Data protection requirements
- I/O fencing concepts and components
- I/O fencing operations
- I/O fencing implementation
- Configuring I/O fencing

Coordination Point Server

- Coordination point concepts
- Installing and configuring CP servers
- Configuring client clusters
- CPS administrat ion
- Coordination point agent

## Further Information:

For More information, or to book your course, please call us on 00 966 92000 9278  $\,$ 

<u>training@globalknowledge.com.sa</u> <u>www.globalknowledge.com/en-sa/</u>

Global Knowledge - KSA, 393 Al-Uroubah Road, Al Worood, Riyadh 3140, Saudi Arabia